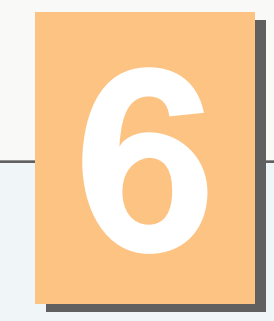

# **Functions and an Introduction to Recursion**

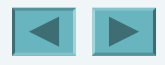

1

*Form ever follows function.* — **Louis Henri Sullivan**

*E pluribus unum. (One composed of many.)*  **Virgil** 

*O! call back yesterday, bid time return.*  **William Shakespeare** 

*Call me Ishmael.* — **Herman Melville** 

*When you call me that, smile!*  **Owen Wister** 

*Answer me in one word.* **William Shakespeare** 

*There is a point at which methods devour themselves.* 

— **Frantz Fanon** 

*Life can only be understood backwards; but it must be lived forwards.* 

**Soren Kierkegaard** 

#### **OBJECTIVES**

In this chapter you will learn:

- To construct programs modularly from functions.
- To use common math functions available in the C++ Standard Library.
- **To create functions with multiple parameters.**
- **The mechanisms for passing information between functions and** returning results.
- **How the function call/return mechanism is supported by the** function call stack and activation records.
- To use random number generation to implement game-playing applications.
- **How the visibility of identifiers is limited to specific regions of** programs.
- To write and use recursive functions, i.e., functions that call themselves.

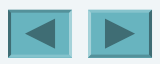

4

- **6.1 Introduction**
- **6.2 Program Components in C++**
- **6.3 Math Library Functions**
- **6.4 Function Definitions with Multiple Parameters**
- **6.5 Function Prototypes and Argument Coercion**
- **6.6 C++ Standard Library Header Files**
- **6.7 Case Study: Random Number Generation**
- **6.8 Case Study: Game of Chance and Introducing enum**
- **6.9 Storage Classes**
- **6.10 Scope Rules**
- **6.11 Function Call Stack and Activation Records**
- **6.12 Functions with Empty Parameter Lists**

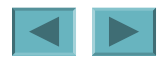

#### **6.13 Inline Functions**

- **6.14 References and Reference Parameters**
- **6.15 Default Arguments**
- **6.16 Unary Scope Resolution Operator**
- **6.17 Function Overloading**
- **6.18 Function Templates**
- **6.19 Recursion**
- **6.20 Example Using Recursion: Fibonacci Series**
- **6.21 Recursion vs. Iteration**
- **6.22 (Optional) Software Engineering Case Study: Identifying Class Operations in the ATM System**
- **6.23 Wrap-Up**

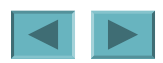

# **6.1 Introduction**

- **Divide and conquer technique**
	- **Construct a large program from small, simple pieces (e.g., components)**
- **Functions** 
	- **Facilitate the design, implementation, operation and maintenance of large programs**
- **C++ Standard Library math functions**

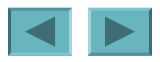

7

# **6.2 Program Components in C++**

- **C++ Standard Library**
	- **Rich collection of functions for performing common operations, such as:**
		- **Mathematical calculations**
		- **String manipulations**
		- **Character manipulations**
		- **Input/Output**
		- **Error checking**
	- **Provided as part of the C++ programming environment**

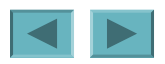

### **Software Engineering Observation 6.1**

#### **Read the documentation for your compiler to familiarize yourself with the functions and classes in the C++ Standard Library.**

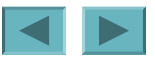

# **6.2 Program Components in C++ (Cont.)**

#### • **Functions**

- **Called methods or procedures in other languages**
- **Allow programmers to modularize a program by separating its tasks into self-contained units**
	- **Statements in function bodies are written only once**
		- **Reused from perhaps several locations in a program**
		- **Hidden from other functions**
		- **Avoid repeating code**
	- **Enable the divide-and-conquer approach**
	- **Reusable in other programs**
	- **User-defined or programmer-defined functions**

### **Software Engineering Observation 6.2**

**To promote software reusability, every function should be limited to performing a single, welldefined task, and the name of the function should express that task effectively. Such functions make programs easier to write, test, debug and maintain.** 

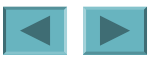

# **Error-Prevention Tip 6.1**

**A small function that performs one task is easier to test and debug than a larger function that performs many tasks.** 

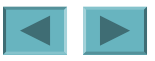

### **Software Engineering Observation 6.3**

**If you cannot choose a concise name that expresses a function's task, your function might be attempting to perform too many diverse tasks. It is usually best to break such a function into several smaller functions.** 

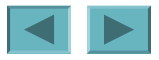

# **6.2 Program Components in C++ (cont.)**

- **Function (Cont.)**
	- **A function is invoked by a function call**
		- **Called function either returns a result or simply returns to the caller**
		- **Function calls form hierarchical relationships**

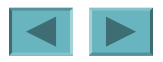

14

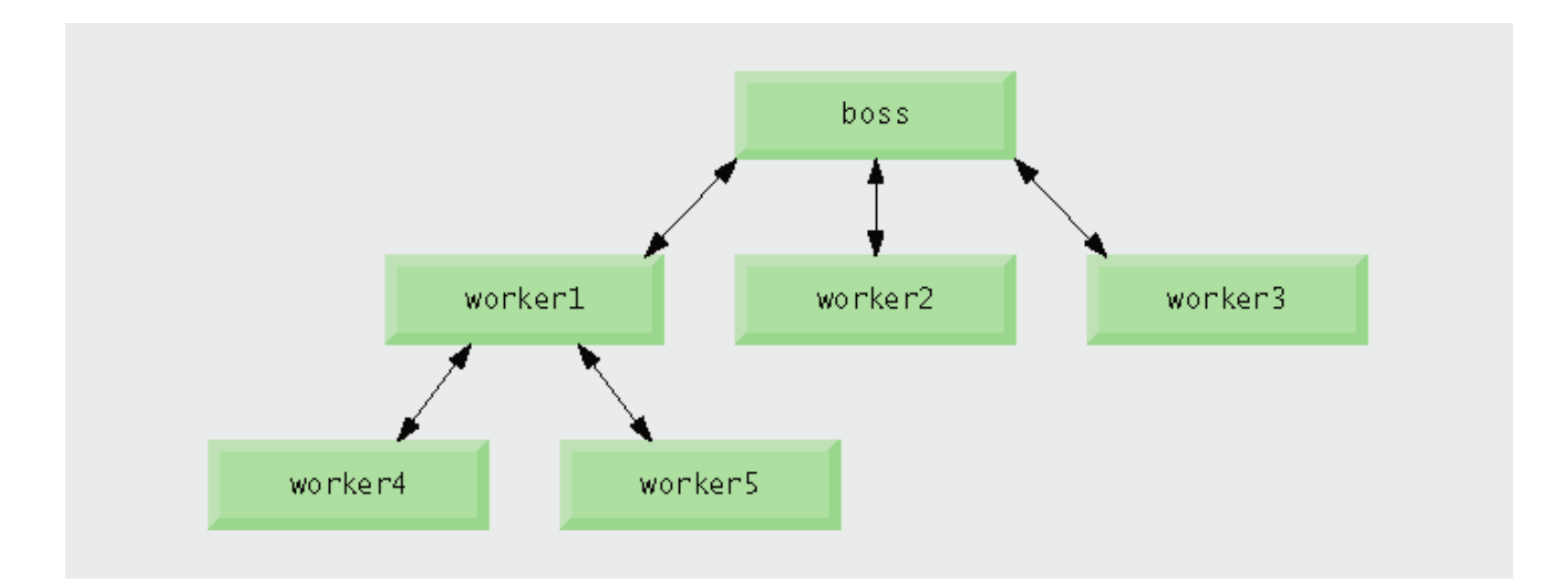

#### **Fig. 6.1 | Hierarchical boss function/worker function relationship.**

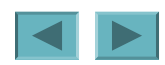

# **6.3 Math Library Functions**

- **Global functions**
	- **Do not belong to a particular class**
	- **Have function prototypes placed in header files**
		- **Can be reused in any program that includes the header file and that can link to the function's object code**
	- **Example:** sqrt **in** <cmath> **header file**
		- sqrt( 900.0 )
		- **All functions in** <cmath> **are global functions**

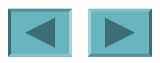

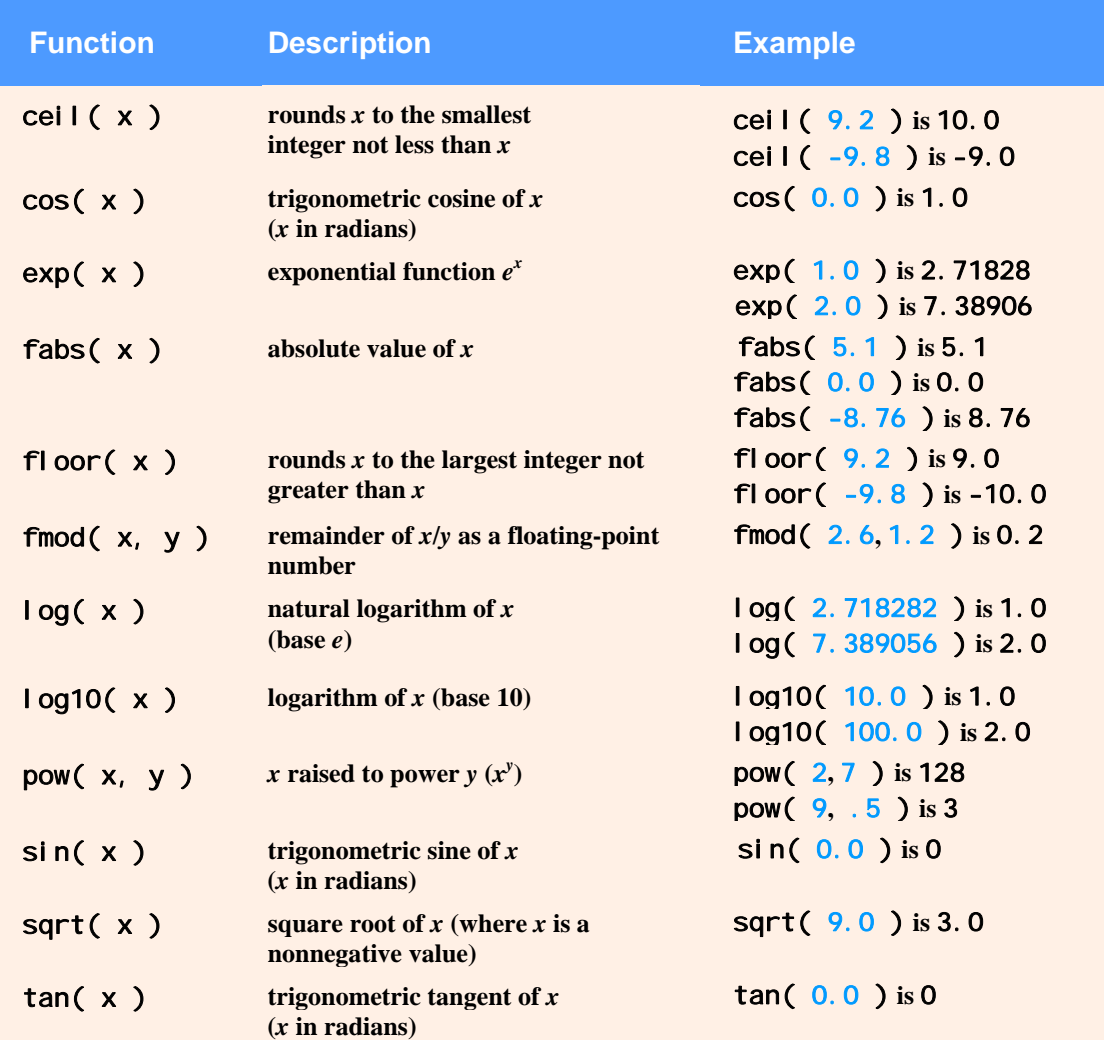

**Fig. 6.2 | Math library functions.** 

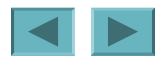

## **6.4 Function Definitions with Multiple Parameters**

- **Multiple parameters**
	- **Functions often require more than one piece of information to perform their tasks**
	- **Specified in both the function prototype and the function header as a comma-separated list of parameters**

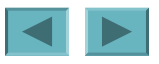

```
 1 // Fig. 6.3: GradeBook.h 
  2 // Definition of class GradeBook that finds the maximum of three grades. 
 3 // Member functions are defined in GradeBook.cpp 
 4 #include <string> // program uses C++ standard string class 
 5 using std::string; 
 6  7 // GradeBook class definition  8 class GradeBook  9 { 
10 public: 
11 GradeBook( string ); // constructor initializes course name 
12 void setCourseName( string ); // function to set the course name 
13 string getCourseName(); // function to retrieve the course name 
14 void displayMessage(); // display a welcome message 
15 void inputGrades(); // input three grades from user 
16 void displayGradeReport(); // display a report based on the grades 
17 int maximum( int, int, int ); // determine max of 3 values 
18 private: 
19 string courseName; // course name for this GradeBook 
20 int maximumGrade; // maximum of three grades 
21 }; // end class GradeBook 
                                                                                      Outline
                                                                                      GradeBook.h(1 of 1)
                                                                    Prototype for a member function 
                                                                       that takes three arguments
                                                       Data member to store maximum grade
```
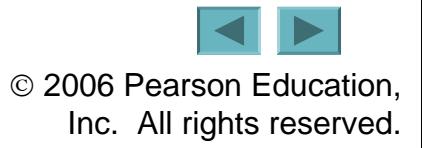

```
 1 // Fig. 6.4: GradeBook.cpp 
 2 // Member-function definitions for class GradeBook that  3 // determines the maximum of three grades. 
 4 #include <iostream>  5 using std::cout; 
 6 using std::cin; 
 7 using std::endl; 
 8  9 #include "GradeBook.h" // include definition of class GradeBook 
10 11 // constructor initializes courseName with string supplied as argument; 
12 // initializes studentMaximum to 0 13 GradeBook::GradeBook( string name )
14 { 
15 setCourseName( name ); // validate and store courseName 
16 maximumGrade = 0; // this value will be replaced by the maximum grade 
17 } // end GradeBook constructor 
18 19 // function to set the course name; limits name to 25 or fewer characters 
20 void GradeBook::setCourseName( string name ) 
21 { 
22 if ( name.length() <= 25 ) // if name has 25 or fewer characters 
23 courseName = name; // store the course name in the object 
24 else // if name is longer than 25 characters 
25 { // set courseName to first 25 characters of parameter name 
26 courseName = name.substr( 0, 25 ); // select first 25 characters 
27 cout << "Name \"" << name << "\" exceeds maximum length (25).\n" 
28 << "Limiting courseName to first 25 characters.\n" << endl; 
29 } // end if...else 
30 } // end function setCourseName
```
#### Outline

#### GradeBook.cpp

(1 of 3)

```
31 32 // function to retrieve the course name33 string GradeBook::getCourseName()
34 { 
35 return courseName; 
36 } // end function getCourseName 
37 38 // display a welcome message to the GradeBook user 
39 void GradeBook::displayMessage() 
40 { 
41 // this statement calls getCourseName to get the 
42 // name of the course this GradeBook represents 
43 cout << "Welcome to the grade book for\n" << getCourseName() << "!\n" 
44 << endl; 
45 } // end function displayMessage 
46 47 // input three grades from user; determine maximum 
48 void GradeBook::inputGrades() 
49 { 
50 int grade1; // first grade entered by user 
51 int grade2; // second grade entered by user 
52 int grade3; // third grade entered by user 
53 54 cout << "Enter three integer grades: "; 
55 cin >> grade1 >> grade2 >> grade3; 
56 57 // store maximum in member studentMaximum 58 maximumGrade = maximum( grade1, grade2, grade3 );
59 } // end function inputGrades 
                                                                                     OutlineGradeBook.cpp
                                                                                     (2 of 3)
                                                                 Call to function maximum passes three arguments
```
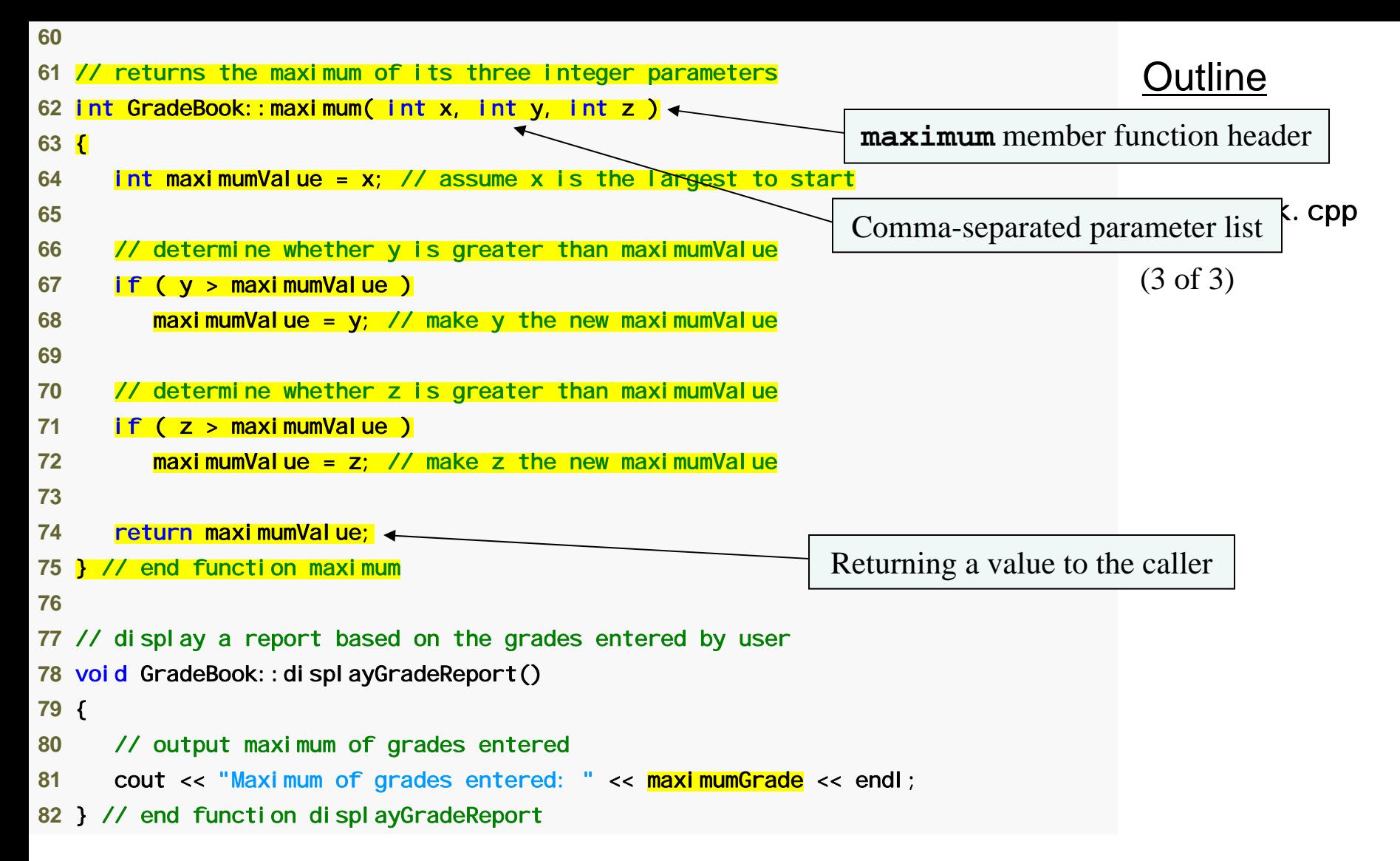

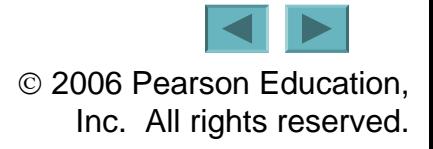

```
© 2006 Pearson Education, 
 1 // Fig. 6.5: fig06_05.cpp 
 2 // Create GradeBook object, input grades and display grade report. 
 3 #include "GradeBook.h" // include definition of class GradeBook  4  5 int main() 
 6 { 
 7 // create GradeBook object 
 8 GradeBook myGradeBook( "CS101 C++ Programming" ); 
 9 10 myGradeBook.displayMessage(); // display welcome message 
11 myGradeBook.inputGrades(); // read grades from user 
12 myGradeBook.displayGradeReport(); // display report based on grades 
13 return 0; // indicate successful termination 
14 } // end main 
Welcome to the grade book for
CS101 C++ Programming!
Enter three integer grades: 86 67 75 
Maximum of grades entered: 86 
Welcome to the grade book for
CS101 C++ Programming!
Enter three integer grades: 67 86 75 
Maximum of grades entered: 86 
Welcome to the grade book for
CS101 C++ Programming!
Enter three integer grades: 67 75 86 
Maximum of grades entered: 86 
                                                                                      Outline
                                                                                      fig06_05.cpp
                                                                                      (1 of 1)
```
Inc. All rights reserved.

23

#### **Software Engineering Observation 6.4**

**The commas used in line 58 of Fig. 6.4 to separate the arguments to function** maximum **are not comma operators as discussed in Section 5.3. The comma operator guarantees that its operands are evaluated left to right. The order of evaluation of a function's arguments, however, is not specified by the C++ standard. Thus, different compilers can evaluate function arguments in different orders. The C++ standard does guarantee that all arguments in a function call are evaluated before the called function executes.**

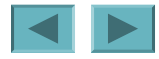

# **6.4 Function Definitions with Multiple Parameters (Cont.)**

- **Compiler uses a function prototype to:**
	- **Check that calls to the function contain the correct number and types of arguments in the correct order**
	- **Ensure that the value returned by the function is used correctly in the expression that called the function**
- **Each argument must be consistent with the type of the corresponding parameter**
	- **Parameters are also called formal parameters**

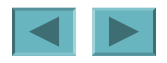

# **Portability Tip 6.1**

**Sometimes when a function's arguments are more involved expressions, such as those with calls to other functions, the order in which the compiler evaluates the arguments could affect the values of one or more of the arguments. If the evaluation order changes between compilers, the argument values passed to the function could vary, causing subtle logic errors.**

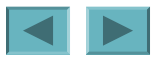

# **Error-Prevention Tip 6.2**

**If you have doubts about the order of evaluation of a function's arguments and whether the order would affect the values passed to the function, evaluate the arguments in separate assignment statements before the function call, assign the result of each expression to a local variable, then pass those variables as arguments to the function.** 

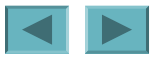

# **Common Programming Error 6.1**

**Declaring method parameters of the same type as** double x, y **instead of** double x, double y **is a syntax error—an explicit type is required for each parameter in the parameter list.** 

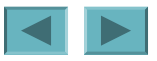

# **Common Programming Error 6.2**

**Compilation errors occur if the function prototype, function header and function calls do not all agree in the number, type and order of arguments and parameters, and in the return type.** 

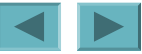

### **Software Engineering Observation 6.5**

**A function that has many parameters may be performing too many tasks. Consider dividing the function into smaller functions that perform the separate tasks. Limit the function header to one line if possible.** 

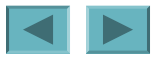

# **6.4 Function Definitions with Multiple Parameters (Cont.)**

- **Three ways to return control to the calling statement:**
	- **If the function does not return a result:**
		- **Program flow reaches the function-ending right brace or**
		- **Program executes the statement** return;
	- **If the function does return a result:**
		- **Program executes the statement** return *expression*;
			- *expression* **is evaluated and its value is returned to the caller**

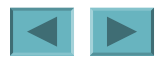